住民接種にご協力いただける医療機関様には、予約枠と各予約枠で接種する回数を設定していただく必要がありま す。 作成要領にしたがって予約枠報告様式を作成していただきますようお願いいたします。

【提出物】

● 予約枠報告様式1~3のいずれか 様式1…コールセンター・WEBでのみ受付を行う予約枠 様式2…コールセンター・WEBに加えて医療機関で受付を行う予約枠 様式3…医療機関でのみ受付を行う予約枠

【作成要領】

- 高齢者施設等の協力医療機関である場合は、施設入所者への接種計 画の接種数を除いて接種人数を設定してください。
- 医療従事者等の接種医療機関である場合は、医療従事者等への接種 予定数(熊本県へ報告した数)を除いて接種人数を設定してください。
- Iバイアルが6回接種分のため、I日の接種人数は6の倍数で設定してく ださい。
- Iバイアルを6時間以内に接種できるように予約枠を設定してください。 (6時間以内の回数が6回未満とならないように設定してください。) (例:午前10時に2回接種 → 午後4時まで残り4回を接種)
- 予約枠は15分間隔としていますが、30分毎や1時間毎に設定される場 合は、以下のとおり入力してください。
	- ・ <u>エクセルデータ</u>で提出される場合 → 予約枠のセルを結合してください。
	- ・ <u>紙</u>で提出される場合 → 予約枠を〇で囲んだ中に接種人数を記入してください。

※右は予約枠設定の良くない例です。

【留意事項】

- 予約枠を変更する場合は、変更後の内容を予約枠報告様式にご記入の 上、FAX又はメールにてご提出ください。
- 」、<br>J' ポリ件報石保入と中小文 現し いつ、内谷の唯識彼、 J' 科文11 ンヘノ ムへの設定を行います。設定が完了したら医療機関様にご連絡いたしま す。

【提出先】

熊本市感染症対策課 ワクチン対策PT TEL:096-364-3189 FAX:096-371-5172 メール:vproject@city.kumamoto.kumamoto.jp

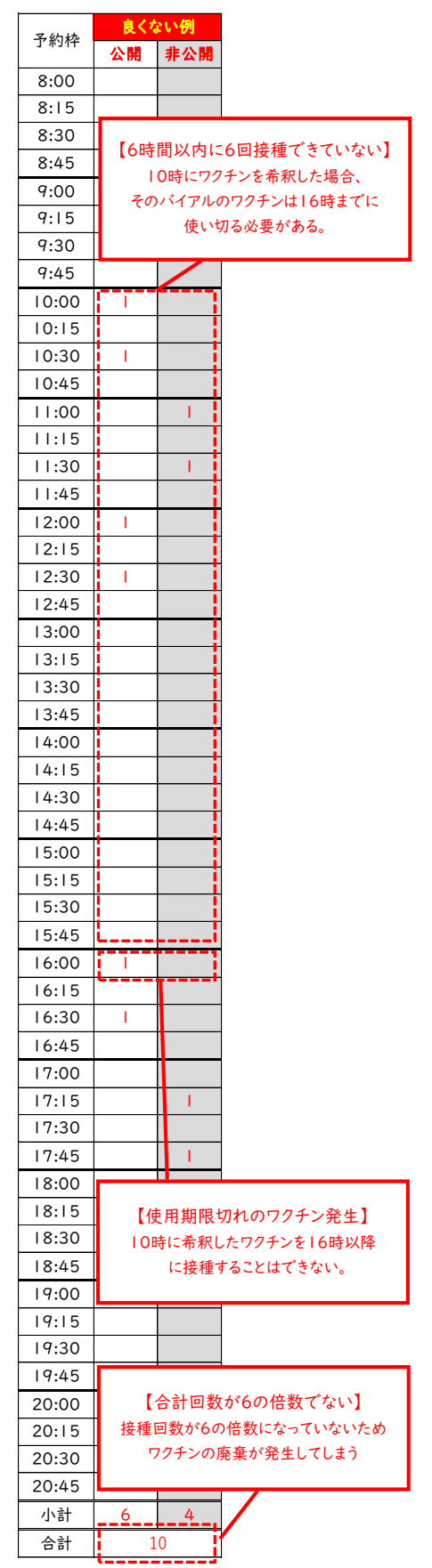